Data Compression

Edward Higgins

2018-07-06

# <span id="page-1-0"></span>[Introduction](#page-1-0)

#### What is data compression?

- $\triangleright$  Used to reduce the number of bytes used to express the same information  $\blacktriangleright$  Can be:
	- $\triangleright$  lossy (eg. mp3, jpeg)  $\rightarrow$  approximate representation of information I lossless (eg. .zip, .gz, .flac)  $\rightarrow$  exact representation of information
- Example: aaaaabbcccccc  $\Rightarrow$  5a, 3b, 6c

#### Why do we care?

 $\blacktriangleright$  Files can be big!

- $\blacktriangleright$  Experimental/Simulation data
- $\blacktriangleright$  Raw A/V
	- ▶ 24bit 96KHz audio:  $~2$ GB per hour
	- ▶ 24bit 1080p 60Hz video:  $~1.3$ TB per hour
- $\blacktriangleright$  Even plain text
	- $\triangleright$  Wikipedia, without revisions or multimedia: ~60GB
- $\blacktriangleright$  Finite storage limits how much can be kept
- $\blacktriangleright$  Finite bandwidth limits how quickly it can be transferred

<span id="page-4-0"></span>[Compression Algorithms](#page-4-0)

# Run length encoding

- $\blacktriangleright$  'Runs' of data (repeated sequences) are represented as:
	- $\triangleright$  One copy of the data
	- $\triangleright$  Count of how many times it is repeated
- ▶ Example: "0.00000000"  $\rightarrow$  "101.80" (one 0, one ., eight 0s)
- Originally designed for bitmap images, where large areas of white compress well
- $\triangleright$  Good for certain data types, but can increase file size

# Dictionary encoding (eg. Lempel-Ziv variants, Snappy)

 $\blacktriangleright$  Repeated strings are stored once, and referenced later

- $\blacktriangleright$  Example:
	- ▶ "O Romeo, Romeo, wherefore art thou Romeo?"
	- $\blacktriangleright$  "O Romeo, \2, wherefore art thou \3?"
- $\blacktriangleright$  Many different variants:
	- $\blacktriangleright$  How far back do you look for matches?
	- $\blacktriangleright$  How do you perform the search?
	- $\blacktriangleright$  How do you encode matches?
- $\blacktriangleright$  Trade-off between compression ratio and compression time

"abracadabrarray"

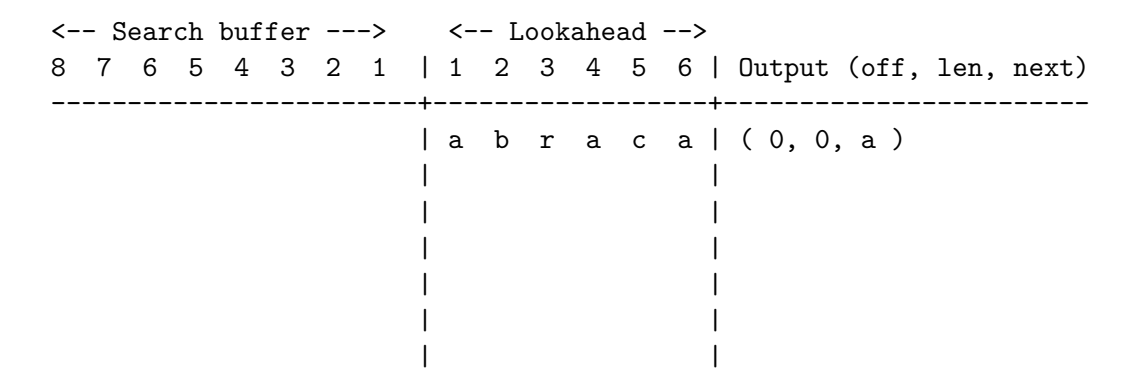

"abracadabrarray"

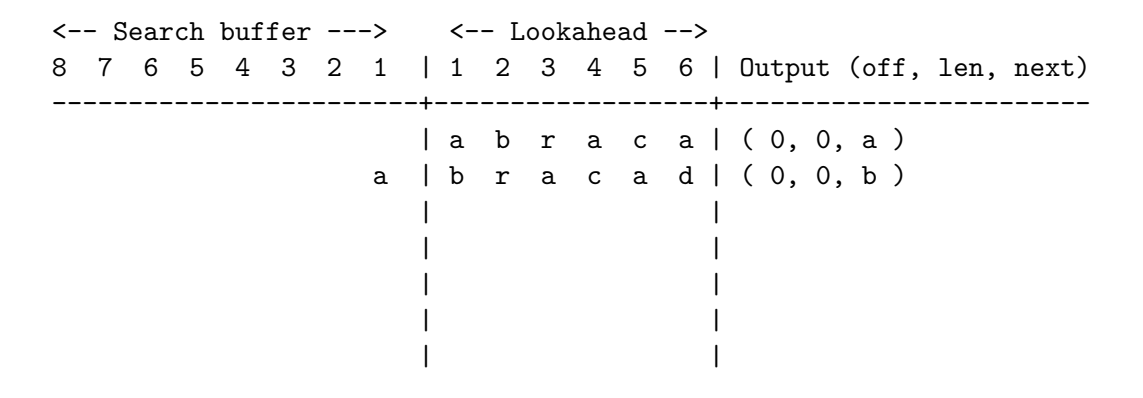

---------------------------------------------------------------------

"abracadabrarray"

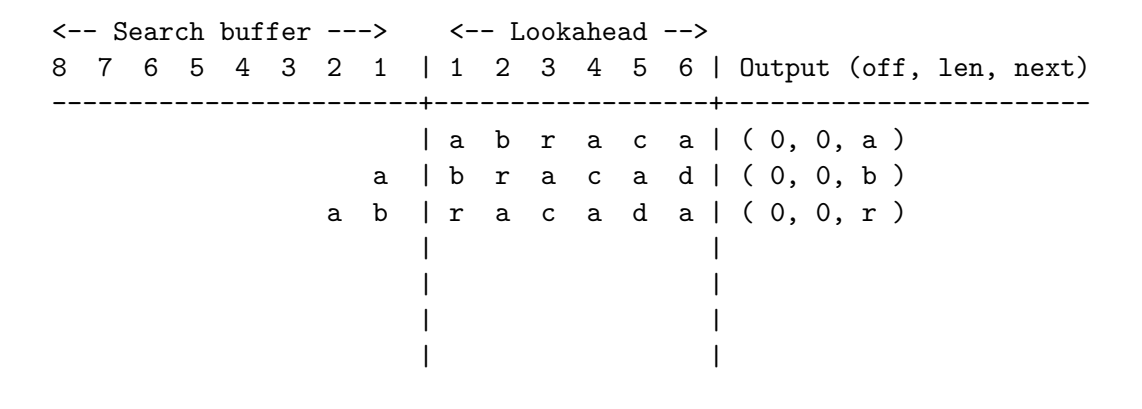

"abracadabrarray"

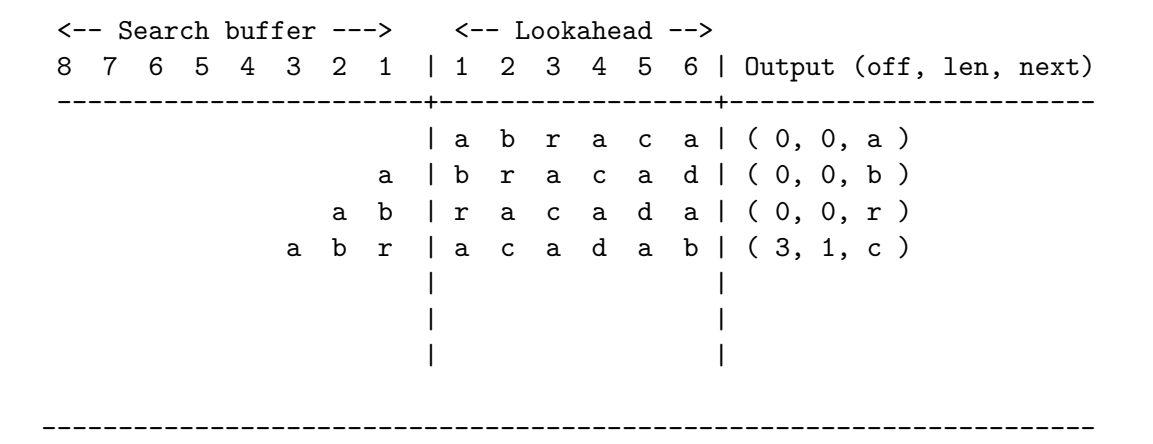

"abracadabrarray"

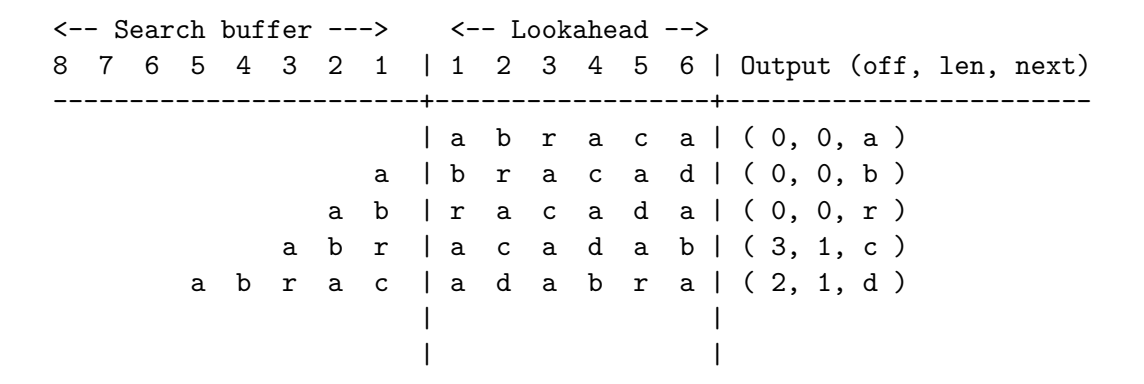

---------------------------------------------------------------------

"abracadabrarray"

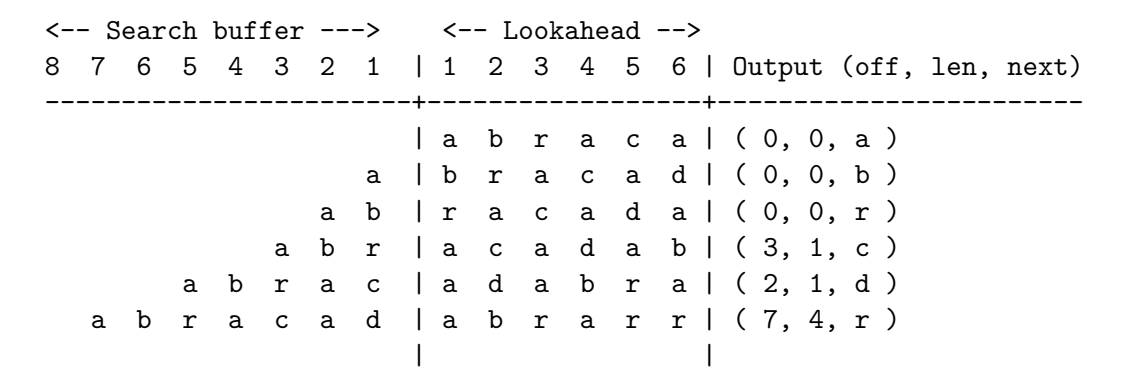

---------------------------------------------------------------------

"abracadabrarray"

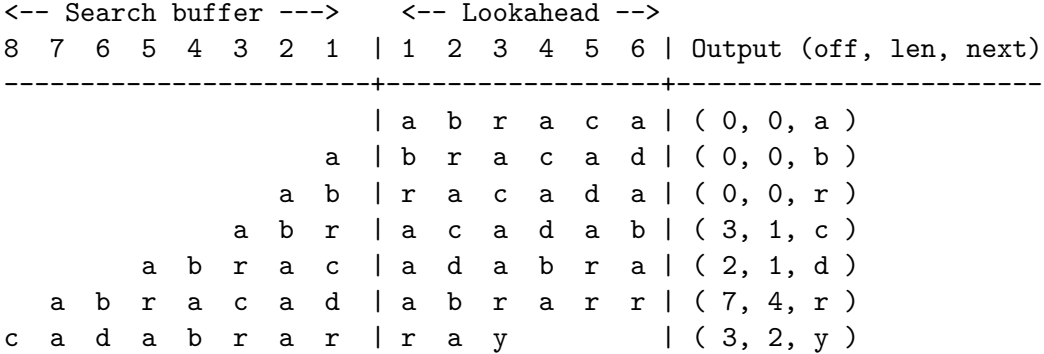

---------------------------------------------------------------------

# Symbol reordering

- $\triangleright$  Doesn't actually compress the data
- Improves effectiveness of algorithms (eg. run length encoding, dictionary encoding)
- Example: "banana"  $\rightarrow$  "bnnaaa"

## Symbol reordering: Burrows-Wheeler Transform

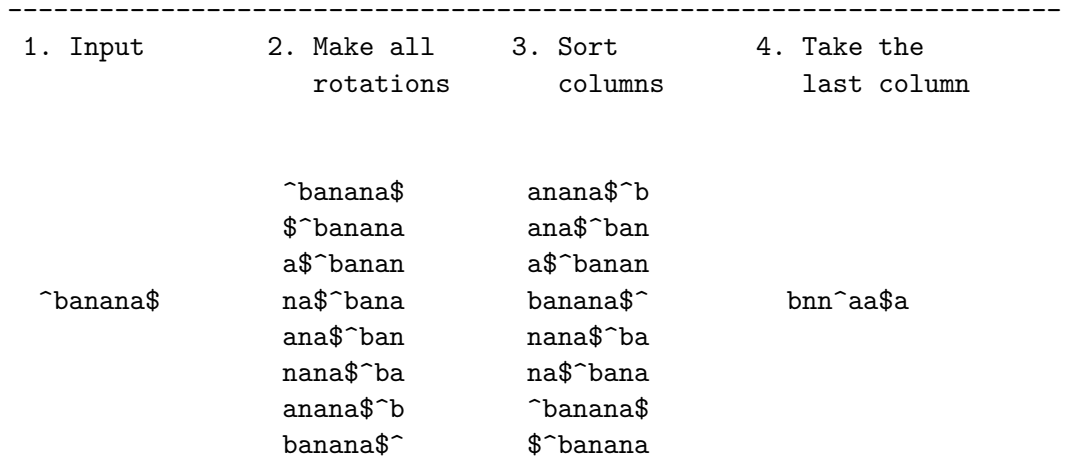

# Entropy encoding

- $\blacktriangleright$  Each unique symbol is given its own variable-length code
- $\triangleright$  More frequently used symbols are given shorter codes
- Eg. Morse code:
	- $\blacktriangleright$  e is.  $\triangleright$  z is  $--$ .. (8 times the lengh of e)

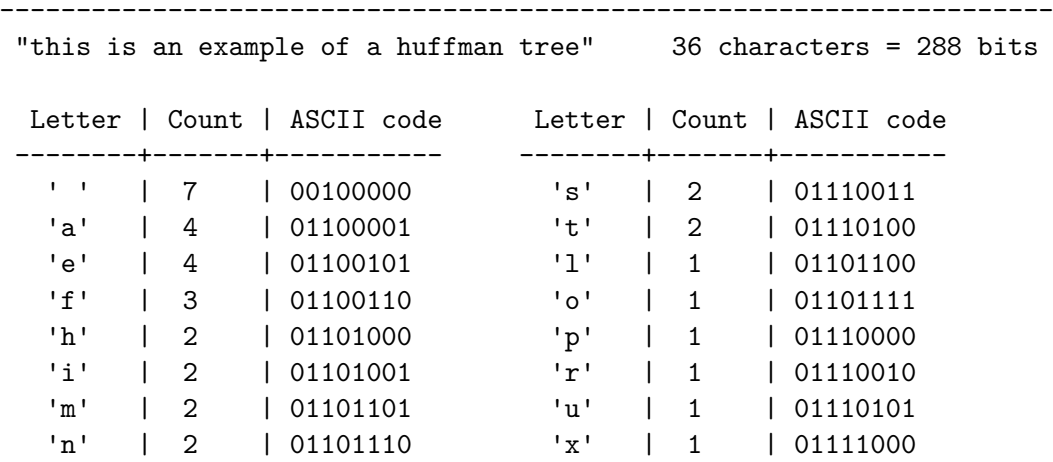

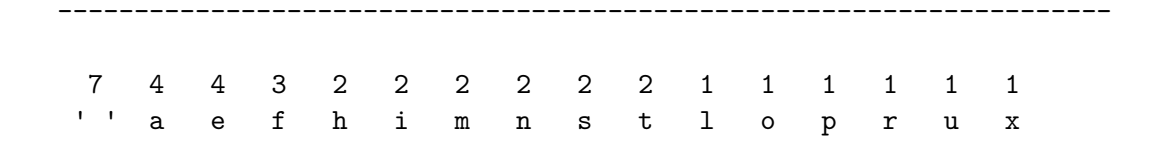

---------------------------------------------------------------------

Join the 2 least frequent entries into a subtree...

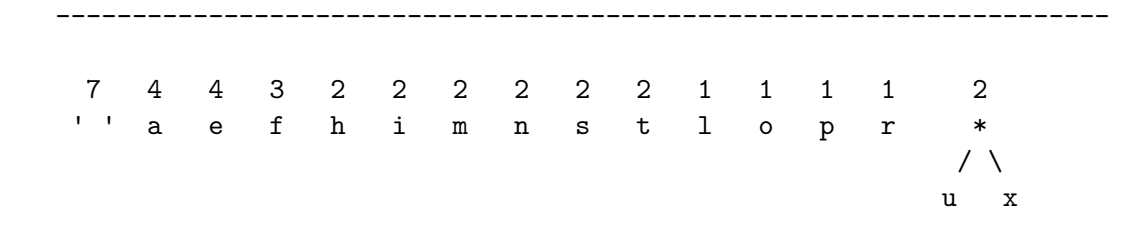

---------------------------------------------------------------------

Repeat for all pairs with frequency of 2...

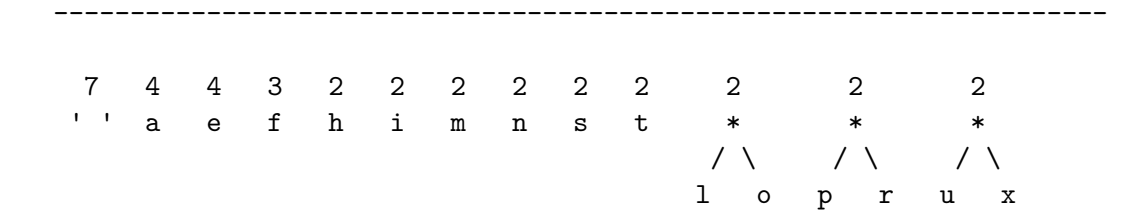

---------------------------------------------------------------------

Join the 2 least frequent entries into a subtree...

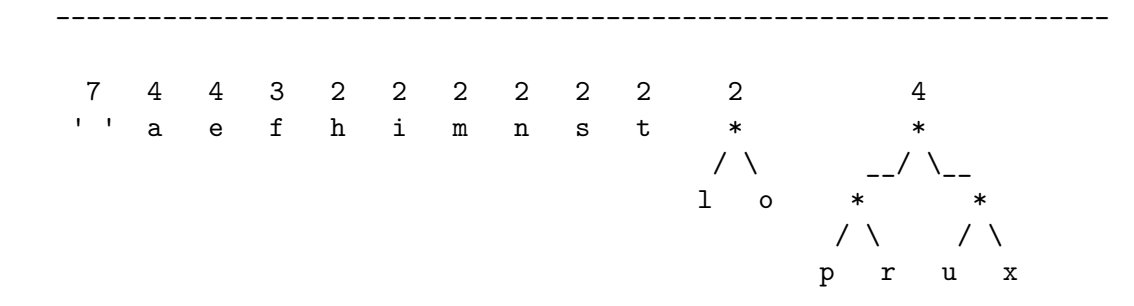

---------------------------------------------------------------------

Repeat for all pairs with frequency of 4...

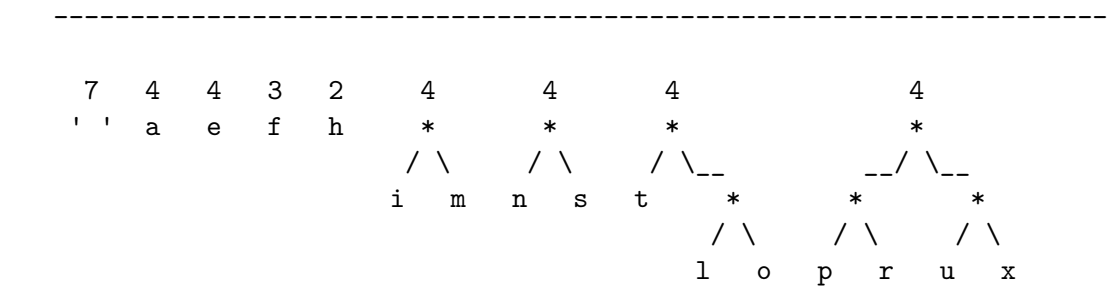

Re-sort the list...

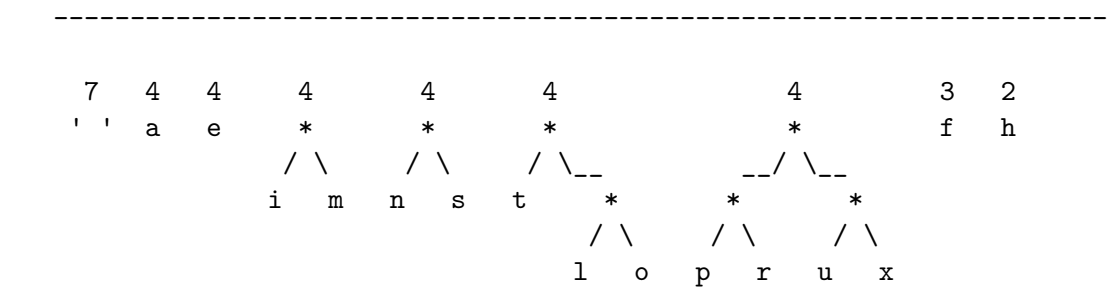

---------------------------------------------------------------------

Join the 2 least frequent entries into a subtree...

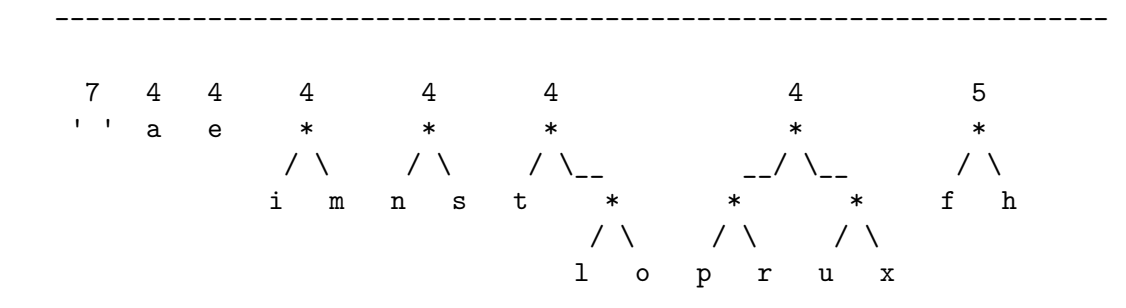

Re-sort the list...

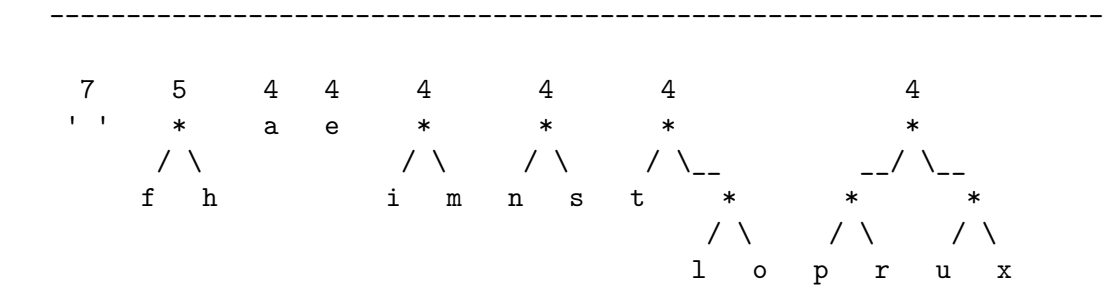

---------------------------------------------------------------------

Join the 2 least frequent entries into a subtree, and repeat for all pairs with frequency 8...

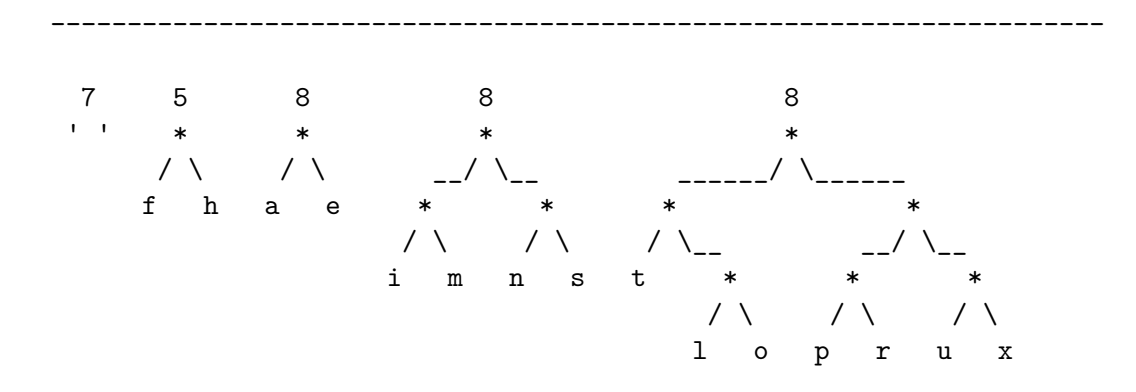

Re-sort the list...

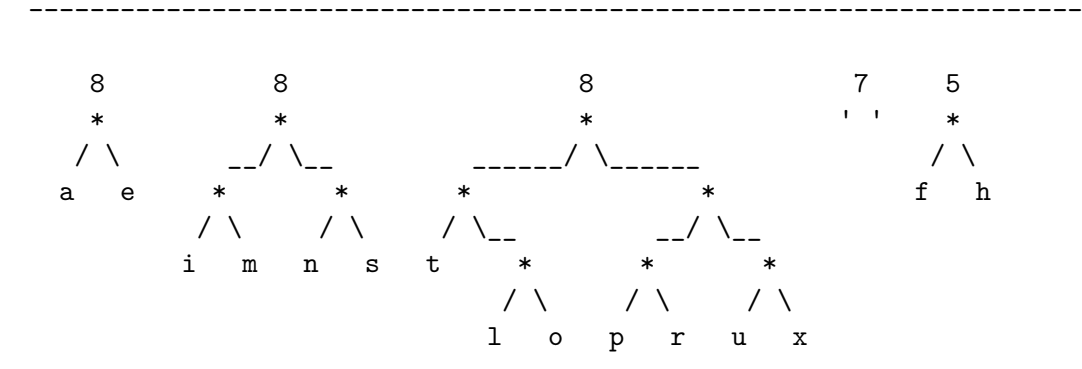

---------------------------------------------------------------------

Join the 2 least frequent entries into a subtree...

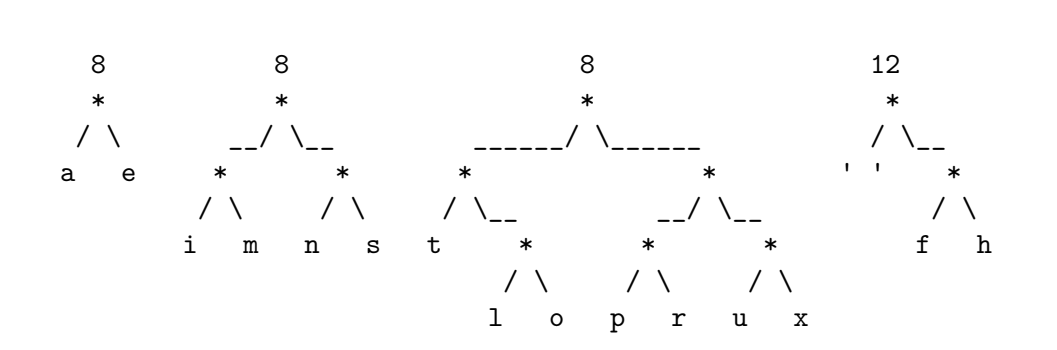

Re-sort the list

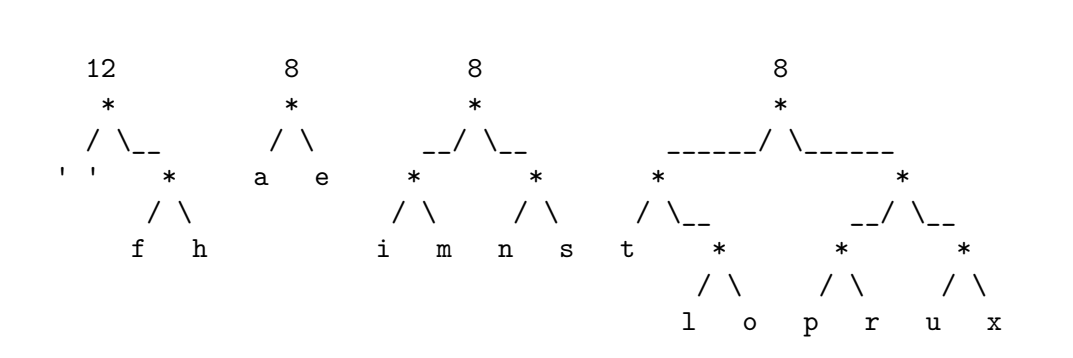

Join the 12-8 and 8-8 subtrees

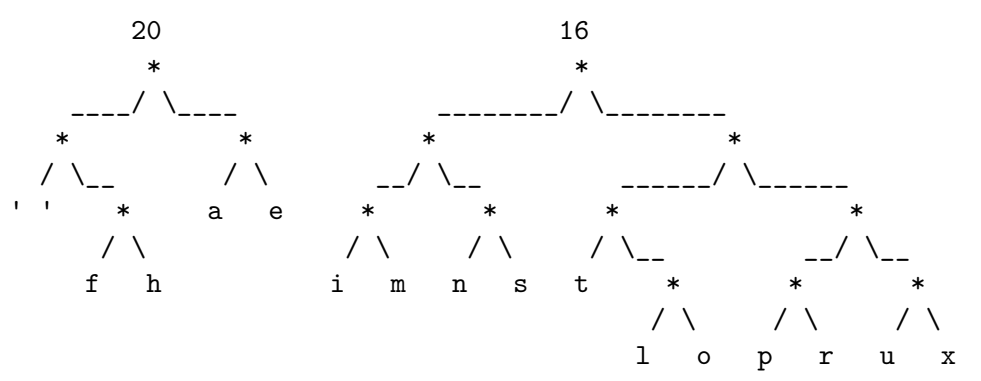

Join the final 20-16 subtrees...

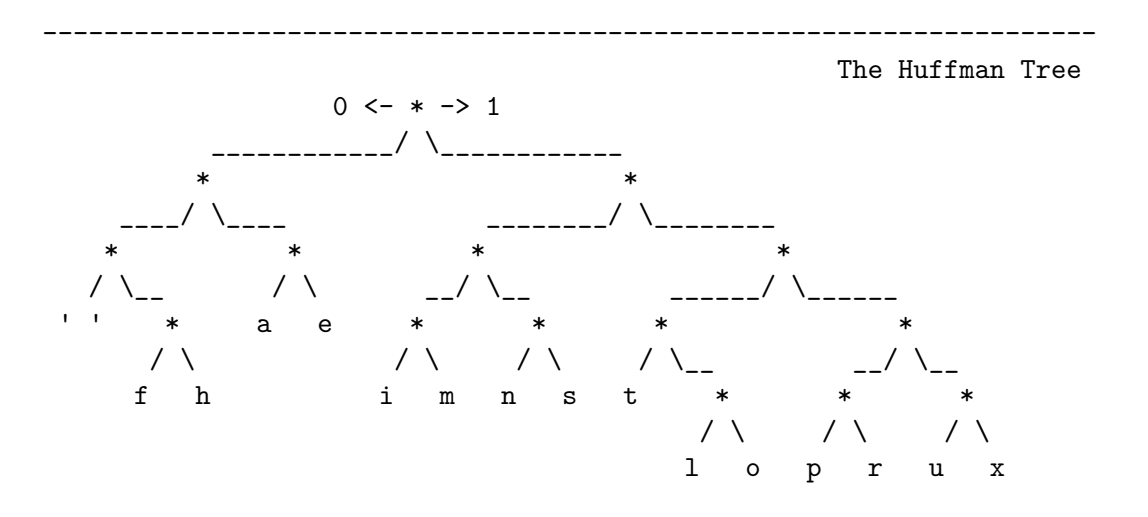

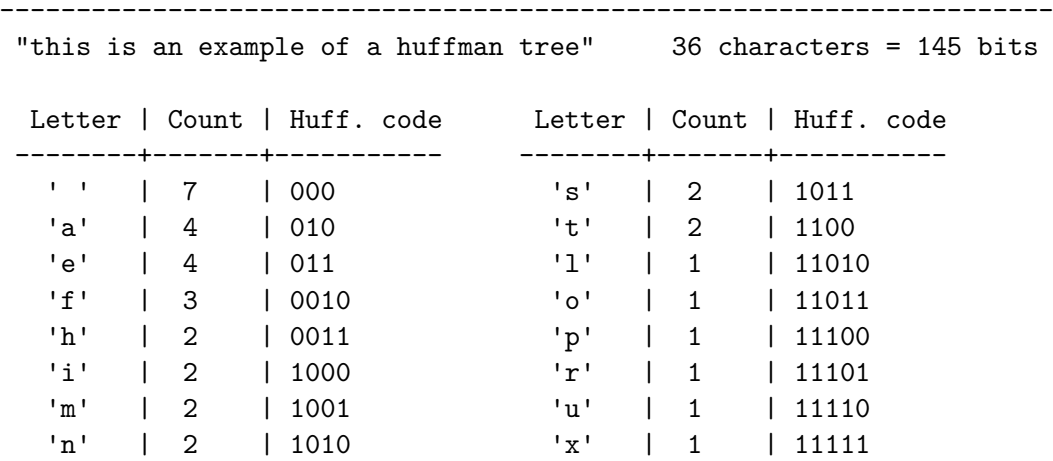

# <span id="page-33-0"></span>[Common Formats](#page-33-0)

#### Deflate

- ▶ Used in .zip, zlib (.gzip, .png, ssh, ...), Intel® QuickAssist Technology
- $\triangleright$  Combination of LZ77 and Huffman coding
- $\triangleright$  Good compromise between compression ratio and compression speed
- ▶ Uses Burrows-Wheeler and Move-To-Front transforms to make data more compressible
- $\triangleright$  Run length encoding and Huffman encoding then used to compress the data
- $\blacktriangleright$  Compared to Deflate:
	- $\blacktriangleright$  Higher compression ratio
	- $\blacktriangleright$  Similar decompression speeds
	- $\blacktriangleright$  Much slower compression speeds
- $\triangleright$  Used in 7z (windows) and xz (unix) formats, and many package distributions (deb, rpm,  $\ldots$ )
- $\triangleright$  Uses a modified LZ77 algorithm with range encoding (an entropy encoding algorithm)
- $\blacktriangleright$  Higher compression ratios than bzip2, with better decompression times
- $\blacktriangleright$  High speed compression with reasonable compression ratio
- $\blacktriangleright$  LZ77-esque dictionary encoding with no entropy encoding
- $\blacktriangleright$  Stores data in 'blocks'

|----|----|----|----------------|--------|----| | t1 | t2 | L1 | literal string | offset | L2 | |----|----|----|----------------|--------|----|

 $t1 + L1 =$  length of literal string  $t2 + L2 = length of match$ 

 $\blacktriangleright$  Implemented in many ZFS filesystem implementations

# How do they compare?

100 80 Compression ratio (%) Compression ratio (%) 60 lz4fast lz4fast  $\overline{124}$ 40 lz4hc lz4hc zlib zlib lzma 20 lzma  $10$  1000  $100$  1000  $100$  1000  $100$  1000  $100$  1000  $1000$  1000  $1000$  1000  $1000$  1000  $1000$  1000  $1000$  1000  $1000$  1000  $1000$  1000  $1000$  1000  $1000$  1000  $1000$  1000  $1000$  1000  $1000$  1000  $1000$  1000  $1000$  1000 Compression speed (MB/s)

Comparison of popular compression libraries

Figure 1: Compression speeds

# How do they compare?

100 80 Compression ratio (%) Compression ratio (%) 60 lz4fast lz4fast  $\overline{124}$ 40 lz4hc lz4hc zlib zlib lzma 20 lzma 100 1000

Comparison of popular compression libraries

Decompression speed (MB/s)

#### Figure 2: Decompression speeds